# WS

## 中华人民共和国卫生行业标准

WS/T 263-2006

2007-04-01 实施

# 医用磁共振成像(MRI)设备 影像质量检测与评价规范

Specification of image quality test and evaluation for medical magnetic resonance imaging (MRI) equipment

2006-11-15 发布

中华人民共和国卫生部 发布

PDF 文件使用 "pdfFactory Pro" 试用版本创建 www.fineprint.cn

## 目 次

 $\omega_{\rm{max}}$ 

 $\sim$ 

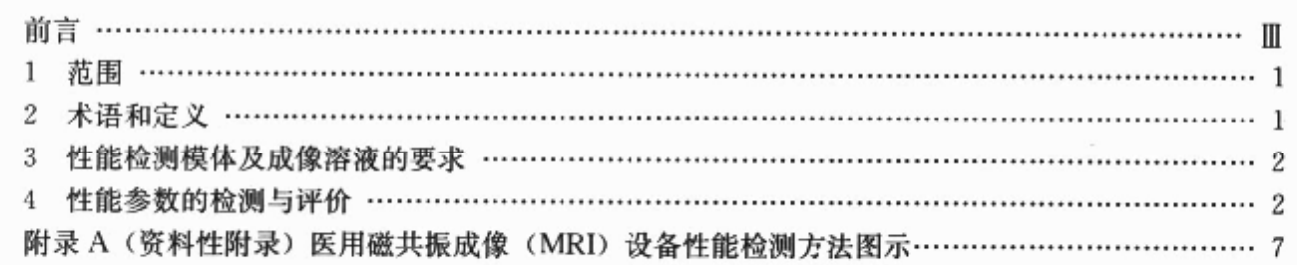

 $\mathbb{I}$ 

 $\mathbbm{R}$ 

## 前 言

本标准的附录 A 为资料性附录。

本标准由卫生部放射卫生防护标准专业委员会提出。

本标准由中华人民共和国卫生部批准。

本标准起草单位:中国疾病预防控制中心辐射防护与核安全医学所。

本标准主要起草人:林志凯、邓君、侯长松、赵兰才、葛丽娟。

V

#### 引 言

本标准根据卫生部、国家发展和改革委员会和财政部联合发布的《大型医用设备配置与使用管理办 法》,参照采用 AAPM 核磁共振第 1 工作组报告《磁共振影像设备的质量保证和模体》(Quality assurance methods and phantoms for magnetic resonance imaging: Report of AAPM Nuclear Magnetic Resonance Task Group No. 1)、AAPM 核磁共振第 6 工作组报告《磁共振影像系统的验收检验》(Acceptance testing of magnetic resonance imaging systems: Report of AAPM Nuclear Magnetic Resonance Task Group No. 6)、NEMA 标准 MS 1-2001《诊断磁共振影像信噪比(SNR)的测定》(Determination of signal-to-noise(SNR)in diagnostic magnetic resonance imaging), NEMA 标准 MS 2-2003《诊断磁 共振影像两维几何畸变率的测定》(Determination of two-dimensional geometric distortion in diagnostic magnetic resonance images)、NEMA 标准 MS 3-2003《诊断磁共振影像均匀性的测定》(Determination of image uniformity in diagnostic magnetic resonance images)、NEMA 标准 MS 5-2003《诊断磁共振 影像层厚的测定》(Determination of slice thickness in diagnostic magnetic resonance imaging)等技术报 告和标准的有关内容。

为保证本标准既符合我国当前医用磁共振影像诊断技术的实际应用,又与国际上医用磁共振影像 质量控制技术接轨,因此,结合我国磁共振设备应用的实际情况,并参考国际上相关权威机构的技术报 告和标准,制定本标准。

## 医用磁共振成像(MRI)设备影像质量检测与评价规范

#### 1 范围

本标准规定了医用磁共振成像(MRI)设备影像质量检测项目与要求、检测方法和评价方法。 本标准适用于永磁体、电磁体和超导磁体医用磁共振成像(MRI)设备的验收检验和状态检验。

2 术语和定义

下列术语和定义适用于本标准。

2.1 验收检验 acceptance test 设备安装完毕或重大维修之后,为鉴定其性能指标是否符合约定值而进行的质量控制检测。

## 2.2 状态检验 status test

对运行中的设备,为评价其性能指标是否符合要求而进行的定期质量控制检测。 检验周期一般每年进行一次。

#### 2.3 共振频率 resonance frequency

与静磁场(Bo)相匹配的射频(RF)频率 f。根据拉莫尔(Larmor)方程,共振频率为:

$$
f = \frac{\gamma}{2\pi}B_0
$$

式中:

B. -- 静磁场的场强,单位为特斯拉(T)。

对于质子,其旋磁比为 y=2.67519×108 rad · T-1 · s<sup>-1</sup>,根据 Larmor 方程计算可知,质子的共振 频率是 42.58MHz/T。

### 2.4 溢流层 flood section

模体内只有成像溶液的扫描层。

2.5 信噪比 SNR signal-to-noise ratio

模体溢流层影像的信号强度与噪声的比值。信号 S 定义为:影像上感兴趣区(ROI)内的像素强度 平均值 Sress减去本底像素强度平均值 Si 的差。噪声 N 定义为:影像上感兴趣区(ROI)内像素强度的 标准偏差 SD。

#### 2.6 几何畸变率 geometric distortion

影像中所显示的点相对它已知位置的偏移或影像中任何两点间的距离相对已知值的偏差。几何畸 变率又称为空间线性。

#### 2.7 高对比空间分辨力 high-contrast spatial resolution

在无明显噪声贡献时,表明磁共振成像(MRI)设备能够区分开最小物体的分辨力。

#### 2.8 影像均匀性 image uniformity

当成像体具有均匀的磁共振特性时,磁共振成像设备在整个被扫描体积上产生恒定信号响应的 能力。

## 2.9 层厚 slice thickness

层剖面分布曲线最大峰值一半处的全宽度(FWHM)。

## 2.10 层剖面分布曲线 slice profile

当一点源垂直穿过重建平面移动时,磁共振成像设备对该点源的响应。

#### 2.11 层厚非均匀性 slice ununiformity

WS/T 263-2006

层厚的非一致性变化程度。

2.12 纵横比 aspect ratio

成像模体为矩形时,影像上纵向与横向长度的比值;成像模体为圆柱形时,影像各直径间的最大 比值。

## 2.13 静磁场(B<sub>0</sub>)均匀度 static-magnetic field homogeneity

在磁体等中心处,一球体(直径 30cm~45cm)上磁场强度的变化程度,用磁场强度的百万分数 表示。

### 2.14 影像伪影 image artifacts

在规定的空间位置上,用错误的影像信号(增加或映本)所确定的相位相关误差。一般而言,这些伪 影的特征是:在已知含有不产生信号材料的某些区域上信号强度增加。通常伪影也称为"幻像 (ghosts)"。相位编码成像梯度应用中的误关、RF 传输正交相位和接收相位二者的误差都会产生影像 伪影。

## 2.15 制冷剂(液氮、液氮/挥发率 cryogen(liquid nitrogen, liquid helium) boiled-off ratio

超导磁共振成像设备(MKI)磁体所需制冷剂的单位时间消耗量,一般用"八/小时(L/h)"表示。制 冷剂挥发率又称为制造部满样率。

## 2.16 水平和垂直空间分辨力 horizontal and vertical spatial resolution

磁共振成像设备在科位编码方向和频率编码方向(读出方向)上将最小物体区分开来的分辨力。

## 3 性能检测模体及成像溶液的要求

#### 3.1 性能检测模体

性能检测模<mark>本容器应使用不产生任何磁共振(MR)信号的材料构成,并具有良好</mark>的化学稳定性和 热稳定性。推荐模体容器材料用有机玻璃,模体形状可为正方体、长方体、圆柱体和球体。模体成像的 截面可以是圆形的、地可以是矩形的。

## 3.2 成像溶液的要求

应使用含顺磁离子的试剂配制磁共振成像溶液填充模体,通常使用硫酸铜(CuSO,)和蒸馏水配制 成像溶液,其浓度及近似弛豫时间要求列于表1中

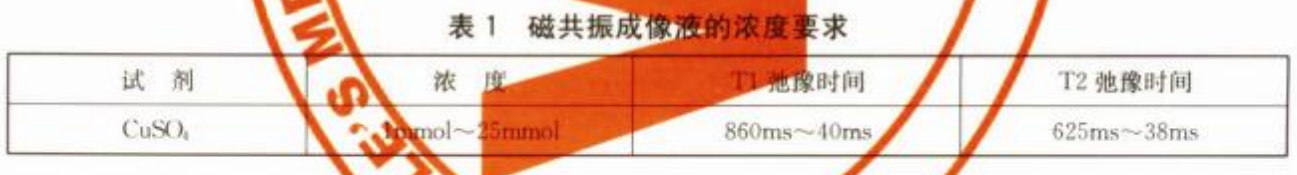

推荐成像溶液的配比是: 2 米纳米+2g 五水硫酸铜(CuSO 5H2O) +3.6g 氯化钠(NaCl)。

#### 4 性能参数的检测与评价

#### 4.1 共振频率

#### 4.1.1 检测方法

在所有梯度场关闭的情况下,将检验模体置于磁体的等中心;调节射频(RF)合成器的中心频率,使 磁共振(MR)信号达到最大。MR信号达到最大时的射频(RF)合成器的中心频率即为 MRI 设备的共 振频率。可以利用计算机软件功能程序化调节和测量其共振频率,并应每天记录,以便分析其变化 趋势。

## 4.1.2 评价

在开机后和关机前分别测量共振频率,其相对偏差应≤50×10<sup>-6</sup>。

#### 4.2 信噪比 SNR

 $\cdots$  (1)

## 4.2.1 检测方法

将检验模体水平置于头线圈内置于磁体的等中心位置,模体的中心同 RF 线圈的中心近似重合。 洗择扫描参数,对模体的溢流层扫描成像。参考表 2 中的要求选取扫描参数。

| 参数名称      | 参数选取                  | 参数名称      | 参数选取                    |
|-----------|-----------------------|-----------|-------------------------|
| 成像序列      | 自旋回波序列:SE             | MR 信号接收线圈 | 头部线圈                    |
| 脉冲回波时间 TE | $15ms - 40ms$         | 視野 FOV    | $250$ mm $\times$ 250mm |
| 脉冲恢复时间 TR | $200$ ms $\sim$ 600ms | 采集矩阵      | $256$ mm $\times$ 256mm |
| 采集次数      | 2次~4次                 | 层片        | $5mm-10mm$              |

表 2 扫描参数的选取

在溢流层影像上75%中心区域内选取成夹趣区(ROI)、测定 ROI 内的像素强度的平均值 Sma 和标 准偏差 SD,在溢流层影像的外侧背景区域分别选取4个RON测量并计算背景 ROI 内的本底像素强度 的总平均值 Sk,见图 A. 1

信噪比计算:信号为准确 影像中心 ROI 内像素平均值 S. 越去本底像素平均值 S。的差,噪声为 影像中心 ROI 内像素平均化的标准偏差 SD,信噪比(SNR)根据下式计算,

 $-S<sub>b</sub>$ )/S

4.2.2 评价 对于 B ≤0.51 即 有的医用磁共振成像(MRI)设备 采集次数为≥3次,相对信噪比 SNRwl≥1时,

 $NR =$ 

信噪比 SNR 应≥50 对于 0.5T<B 3 .0T 的医用磁共振成像(MRI)设备,采集次数为≥2次,相对信噪比 SNR<sub>rd</sub>≥1 时,信噪比 SNR 7280

对于 B.>1.0T 以上的医用磁共振成像tMRD设备,采集次数为≥2次,相对信噪比 SNR, ≥1时, 信噪比 SNR≥100

#### 4.3 几何畸变率  $\mathbf{C}$

4.3.1 检测方法

在用规则模体 如方形或圆柱形)获得的自旋回波影像上,应用计算机软件测距力能,测量方形影像 的对角线和长与宽、四层、2),或测量圆形影像的若干直径,对于由棒或孔排列组成的线性模体影像, 可以测定这些物体间的上离计算几何畸变率(见图 A.3

影像几何畸变率 GD(参阅线性)可用下述公式计

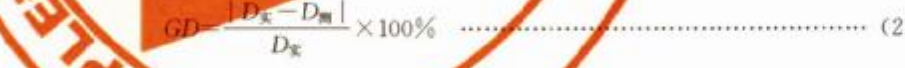

- 式中:
- GD- 影像几何畸变率(%);
- $D_{\text{x}}$  -----模体的相应实际尺寸(mm);
- Dm --- 影像上测量的尺寸(mm)。
- 4.3.2 评价

影像几何畸变率 GD 最大不应超过 5%。

## 4.4 高对比空间分辨力

## 4.4.1 检测方法

采用检验物目视评价法。在检验模体分辨力插件上有规则分布的 4 排(或 6 排)方形或圆形小孔, 边长(或直径)可分别为:0.5mm、0.75mm、1.0mm、1.25mm、1.5mm、2.0mm,或刻制有高分辨力的图 案。在分辨力插件影像上,通过调节窗宽(WW)和窗位(WL),直至将每一扫描平面影像上孔的行距、 间隔清晰地分辨并区分开来,此时的孔径或能分辨清楚的最大线对数,即为 MRI 设备影像扫描平面上

的高对比空间分辨力,见图 A.4、图 A.5、图 A.6 和图 A.7。

4.4.2 评价

在层厚为 5mm~10mm 范围内,在对应 FOV=250mm×250mm 的相应采集矩阵条件下,使用头部 线圈,高对比空间分辨力应符合表3中的要求。

| 线圈类型 | 层厚 mm    | 视野 FOV<br>$mm \times mm$ | 采集矩阵<br>$mm \times mm$ | 高对比空间分辨力<br>mm |  |
|------|----------|--------------------------|------------------------|----------------|--|
| 头部线圈 | $5 - 10$ | $250\times250$           | $128\times128$         |                |  |
|      |          |                          | $256\times256$         |                |  |
|      |          |                          | $512\times512$         | 0.5            |  |

表 3 高对比空间分辨力的基本要求

4.5 影像均匀性

## 4.5.1 检测方法

在溢流层影像上 75%区域(通常距影像边缘 1cm)内,利用计算机软件影像分析功能分别测量若干 个感兴趣区(ROI)内的像素强度平均值,一般测定 10个 ROI 的数值。常见模体的溢流层影像示于图 A. 1、图 A. 8 和图 A. 9 中。

从所测定的数值中,选出最大平均像素值 Smx和最小平均像素值 Sma,按照下式计算整数值影像均 匀性:

式中:

U-影像均匀性;

```
一像素强度最大平均值;
S_{\text{max}}-
```
S.... -----像素强度最小平均值。

4.5.2 评价

影像均匀性 U 应 275%。

- 4.6 层厚
- 4.6.1 检测方法

测量层厚的模块都是做成斜面,斜面的表面与扫描平面形成一个角度(4)。在斜面影像上,应用计 算机影像分析软件功能,测量斜面影像的像素强度的剖面分布曲线。在剖面分布曲线上测定峰值一半 处的全宽度 FWHM,则层厚按下式计算:

式中,当 Φ=30°时,tan Φ=0.25; 当 Φ=45°时,tan Φ=1,此时,所测 FWHM 即为所测层厚,层厚测 量影像示意见图 A.10。

4.6.2 评价

设置标称层厚值在 5mm~10mm 之间,层厚的测量值与设置的标称值误差应在土1mm 内。

- 4.7 层厚非均匀性
- 4.7.1 检测方法

在层厚影像上测量 4~8 个层厚值,计算其标准偏差作为层厚的非均匀性。

4.7.2 评价

层厚非均匀性应≤10%。

- 4.8 纵横比
- 4.8.1 检测方法

应使用具有规则形状的模体作为检测工具,如方形成像模体和圆柱形成像模体。成像模体为方形

 $\overline{4}$ 

时,在视频影像上分别测量横向和纵向的长度并比较其比值;成像模体为圆柱形时,则测量 4 个直径值 并计算其比值,见图 A. 11 和图 A. 12。

在拷贝的胶片上测量影像的纵横比,并与视频影像的纵横比进行比较,检查硬拷贝系统导致胶片影 像发生几何畸变的程度。

4.8.2 评价

视频影像上测量的纵横比与实际成像体的纵横比的偏差应在士5%内符合,胶片影像上测量的纵横 比与视频影像上测量的纵横比偏差应在士5%内。

- 4.9 静磁场(B<sub>0</sub>)均匀度
- 4.9.1 检测方法

采用目測定性检验方法:在 FOV≥380mm×380mm 条件下,在模体正方形格栅插件影像上目测评 价静磁场(Bo)均匀度,见图 A.13 和图 A.14。

4.9.2 评价

静磁场(B。)均匀度正常时,影像上格栅看上去应该均匀对称,影像四边平直,如图 A.13 影像。反 之,则表明静磁场(B。)均匀度较差,如图 A. 14 影像。

4.10 静磁场(Bo)非稳定性

4.10.1 检测方法

4.10.1.1 超导磁体静磁场的非稳定性检测方法

将均匀头部模体置于头线圈的中心部位,选用一种脉冲扫描序列扫描,记录产生共振时频谱的共振 中心频率和扫描时间。t小时后(通常要求 8h)在相同检验条件下进行重复检验,并记录同样的数据。 计算两次扫描共振中心频率的偏差(用10<sup>-6</sup>表示),然后除以两次测量之间的时间,即得到超导磁体静 磁场的非稳定性,计算公式如下:

式中:

W. -- 超导磁体磁场的非稳定性;

f1 -- 第一次测量的共振中心频率;

f2-第二次测量的共振中心频率:

t-调次测量之间的时间间隔(h)。

#### 4.10.1.2 永磁体和常导磁体静磁场的非稳定性检测方法

将均匀头部模体置于头线圈的中心部位,选用一种脉冲扫描序列扫描,记录产生共振时频谱的共振 中心频率和扫描时间。每间隔 1h 重复测量一次,t 小时后(通常要求 8h)用下式计算磁场的非均匀性:

式中,

fmax ----- 测量的最大共振中心频率;

t- 第一次和最后一次测量之间的时间间隔(h);

了 一所测共振中心频率的平均值。

4.10.2 评价

对于超导磁体,其非稳定性应≤0.125×10<sup>-6</sup>/h,对于永磁体和常导磁体,其非稳定性应≤10×  $10^{-6}/h$ .

#### 4.11 影像伪影

4.11.1 模体要求

模体应由一个产生信号的圆柱体组成,其直径为 2cm~5cm 即可。该小圆柱形模体应位于性能检

## WS/T 263-2006

测模体上成45°角对称位置的一个相限内。性能检测模体应有定位标志,并且直径至少应≥10cm,厚度 应至少大于最大层厚的两倍,见图 A. 15 和图 A. 16。

## 4.11.2 检测方法

将性能检测模体置于磁场等中心位置,小圆柱形模体位于 FOV 内偏离磁铁等中心的一个象限内。 应用一个多层、多回波脉冲扫描序列扫描成像,测定接收正交误差和相位编码误差。

由接收正交误差引起的接收正交伪影与产生实信号的小模体方向正好相反(小模体位于左上角,则 伪影将出现在右下角)。用伪影 ROI 内的信号值相对于模体影像 ROI 内信号值的百分偏差定量表示接 收正交误差。

由相位编码误差引起的相位编码伪影,将沿着影像的相位编码方向以多重影像的方式位移。用伪 影 ROI 内的信号值相对于模体影像 ROI 内信号值的百分偏差定量表示接收相位编码误差。

接收正交误差和相位编码误差按下式进

#### 式中:

- E 接收正交误差和相位每两误差;
- T-实际影像的信号传
- G- 伪影的信号值。

## 4.11.3 评价

- 伪影的信号值应小产实际信号值的
- 4.12 制冷剂(液氮/液氮)挥发率
- 4.12.1 检测方法
	- 检测方法 1: 6

在一定的时间周期内,准确记录制冷剂(液氮、液氮)的消耗量和上次注入制冷剂与本次注入时的时 间间隔,即可计算出事令剂的挥发率。

检测方法 2:

直接用流量计测量制冷剂的挥发率,准确记录通过流量计注入的制冷剂和到下次注入制冷剂时的 时间间隔,计算制冷剂的挥发率。

4.12.2 评价

6

制冷剂(液氮、液氮)率发率的测量值应不大于厂家的规定值,若大于厂家的规定值时必须引起注 意,并检查其原因。

Tapa

the state of the state of the company of the company of the state of the state of the state of the state of the state of the state of the state of the state of the state of the state of the state of the state of the state

## 附录A (资料性附录) 医用磁共振成像(MRI)设备性能检测方法图示

图示和说明

检测参数章条号

A. 1 信噪比 SNR 检测图示见图 A. 1。

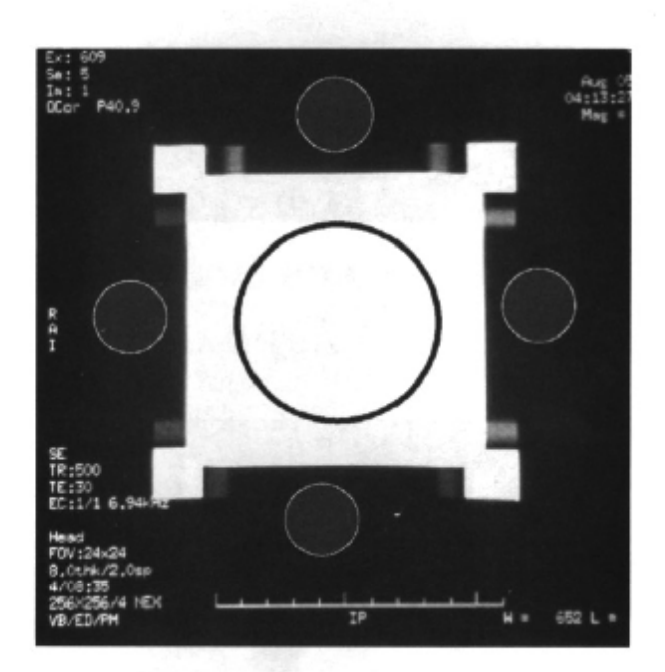

图 A.1 在溢流层影像上测量信噪比

A. 2 几何畸变率检测图示见图 A. 2 和图 A. 3。

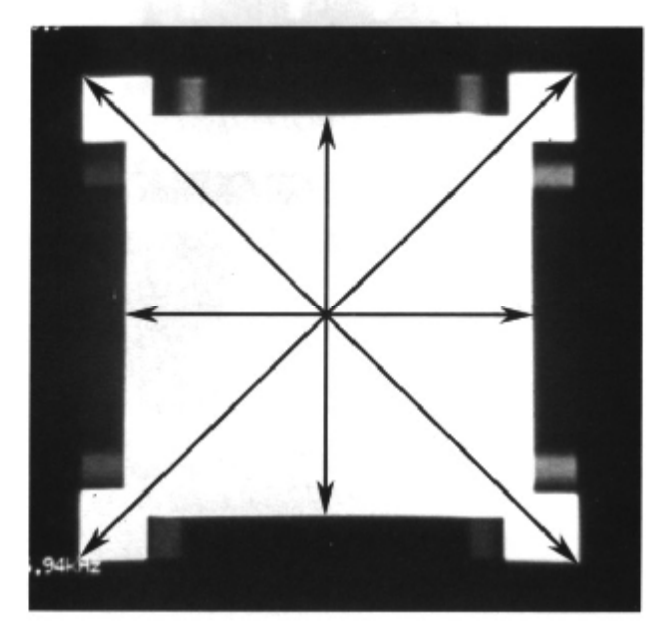

图 A.2 方形模体影像上测量几何畸变率

PDF 文件使用 "pdfFactory Pro" 试用版本创建 www.fineprint.cn

 $4.3$ 

 $\overline{7}$ 

WS/T 263-2006

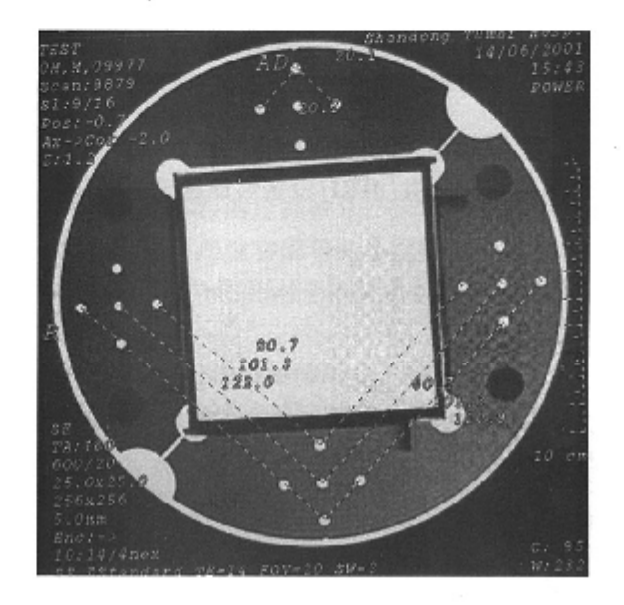

图 A.3 几何线性模体影像上测量几何畸变率

A.3 高对比空间分辨力图示见图 A.4、图 A.5、图 A.6 和图 A.7。

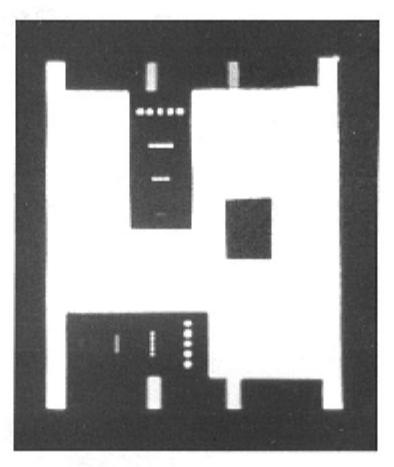

图 A.4 在分辨力插件影像上目测高对比空间分辨力(矢状面的水平和垂直空间分辨力)  $4.4$ 

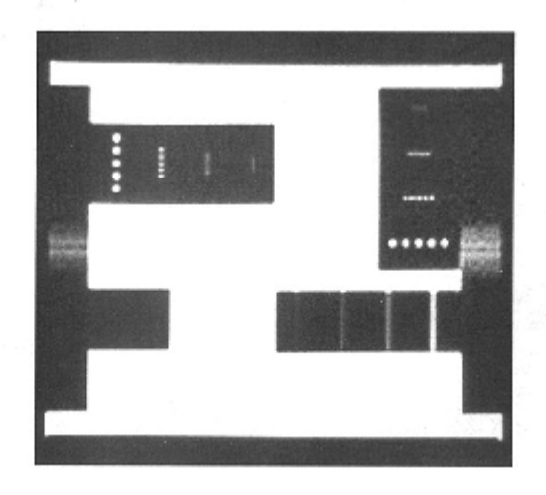

图 A.5 在分辨力插件影像上目测高对比空间分辨力(横截面的水平和垂直空间分辨力)  $4.4$ 

8

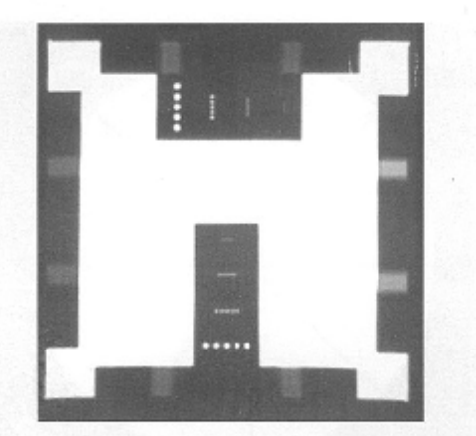

图 A.6 在分辨力插件影像上目测高对比空间分辨力(冠状面的水平和垂直空间分辨力) 4.4

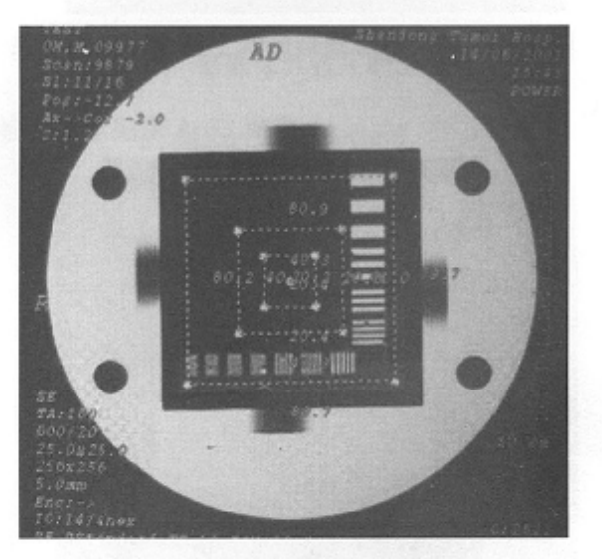

图 A.7 在分辨力插件影像上目测高对比空间分辨力(用线对测量空间分辨力) 4.4

A. 4 影像均匀性检测图示见图 A. 8 和图 A. 9。

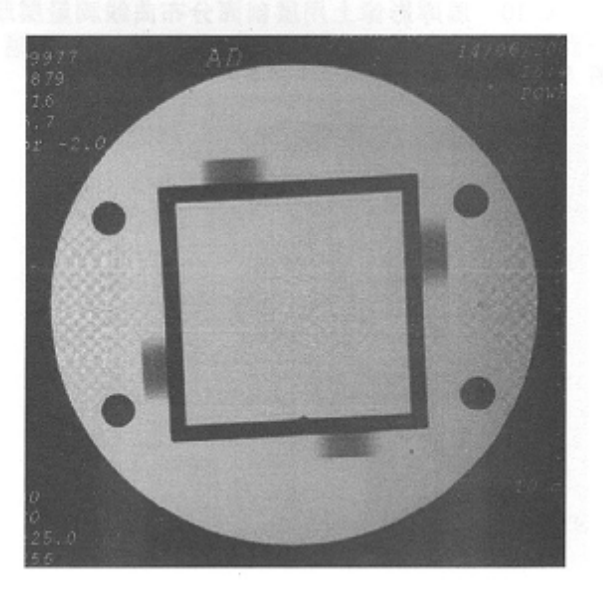

图 A.8 在溢流层影像中黑框内的影像上测量影像均匀性

4.5

ŷ

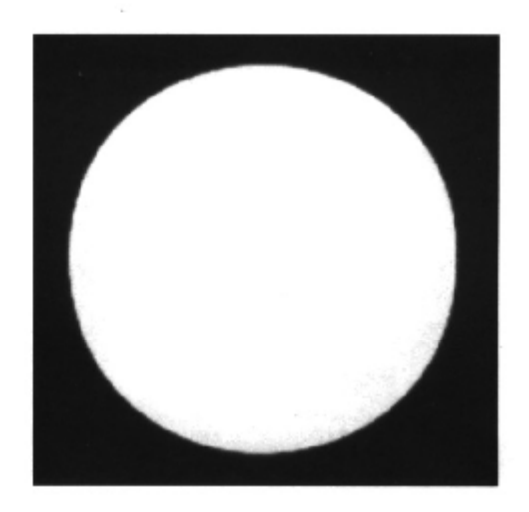

图 A.9 在溢流层圆形影像上测量影像均匀性

A.5 层厚检测图示见图 A. 10。

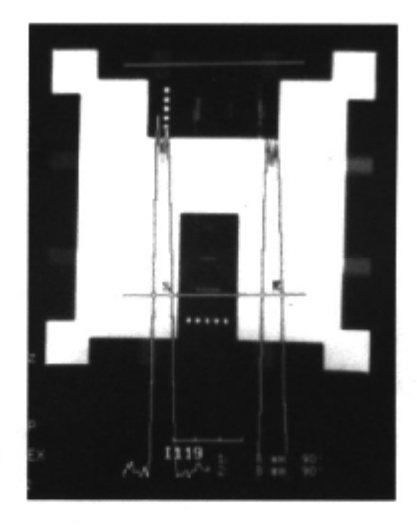

图 A. 10 层厚影像上用层剖面分布曲线测量层厚

A.6 纵横比检测图示见图 A. 11 和图 A. 12。

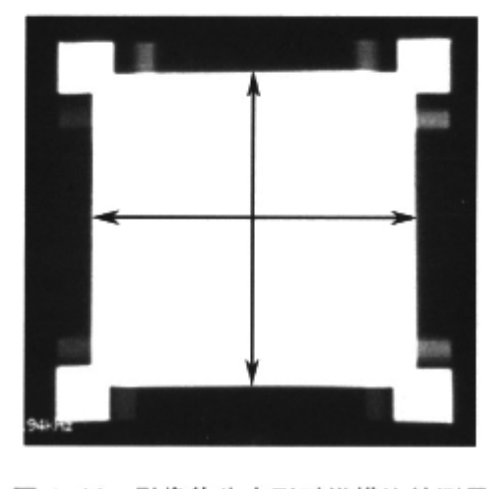

图 A. 11 影像体为方形时纵横比的测量

4.8

4.6

4.5

 $10$ 

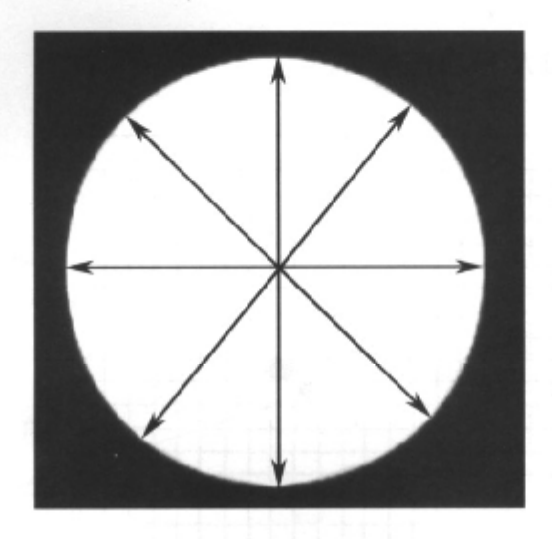

图 A. 12 影像体为圆形时纵横比的测量

A. 7 静磁场(B<sub>0</sub>)均匀度检测图示见图 A. 13 和图 A. 14。

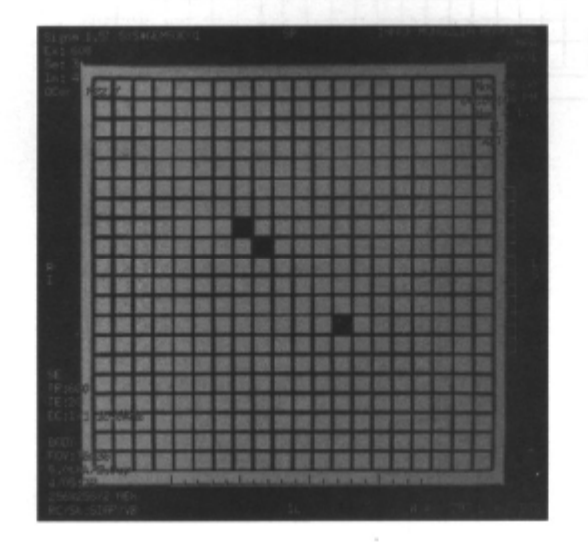

图 A. 13 静磁场(Bo)均匀度正常的正方形格栅影像

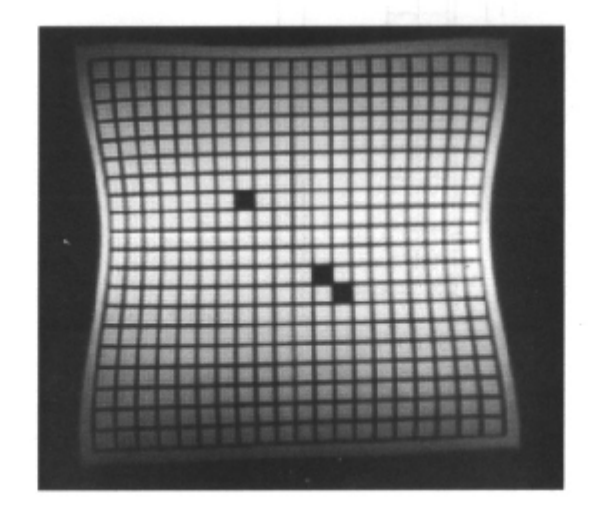

图 A. 14 典型的静磁场(Bo)均匀度差的正方形格栅影像

4.9

11

4.9

## A.8 影像伪影检测图示见图 A.15 和图 A.16。

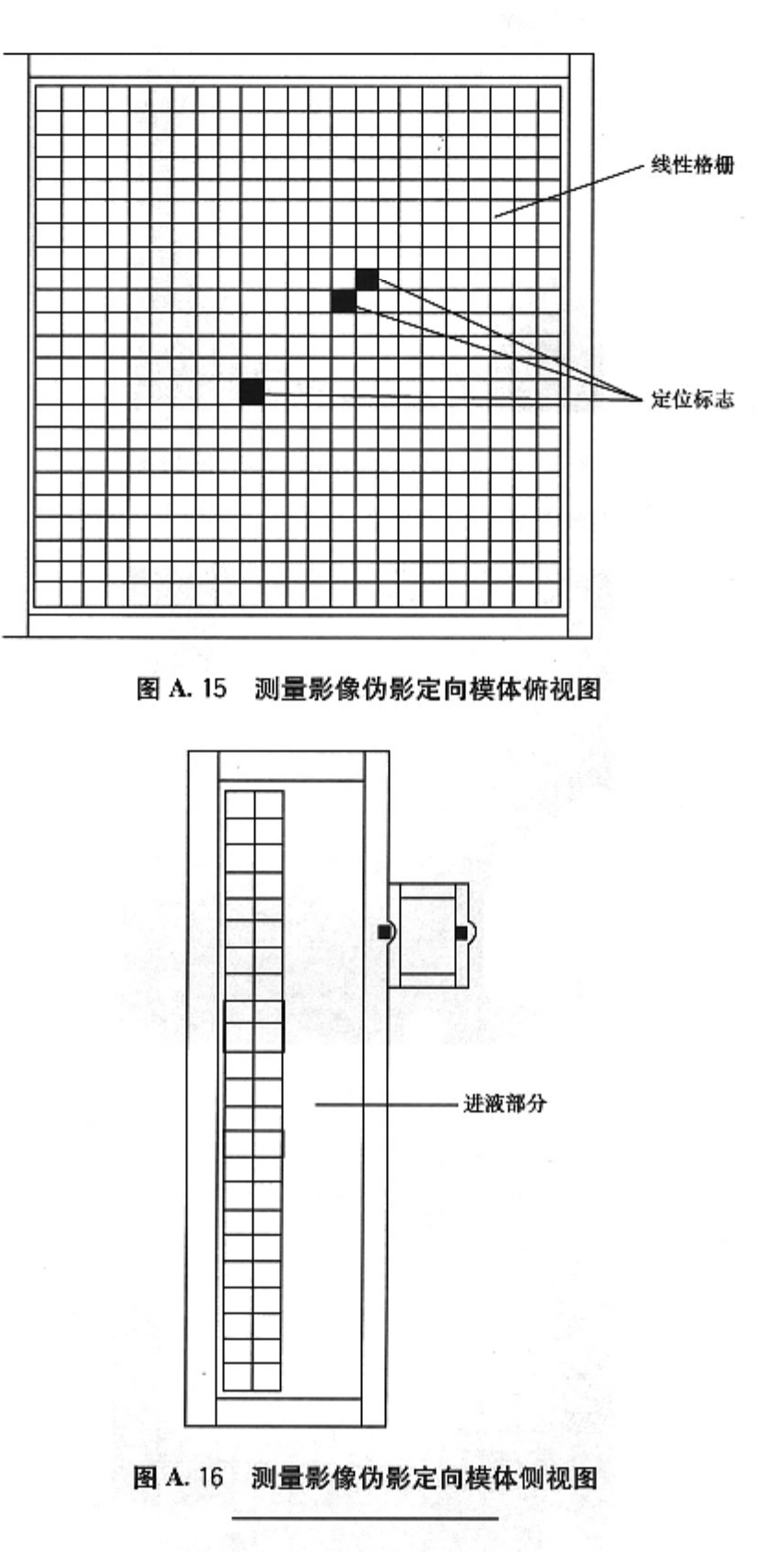

4.11

中华人民共和国 卫生行业标准 医用磁共振成像 (MRI) 设备 影像质量检测与评价规范

> WS/T 263-2006  $\ast$

出版发行: 人民卫生出版社(中继线 010-67616688) 地 址:北京市丰台区方庄芳群园 3 区 3 号楼 邮 编: 100078 网 址: http://www.pmph.com  $E$  - mail: pmph  $E$  pmph. com 购书热线: 010-67605754 010 65264830 刷:北京新丰印刷厂 印 经 销: 新华书店  $\bigstar$ : 880×1230 1/16 开 印张: 1.5 字 數: 32 千字 次: 2007年5月第1版 2007年5月第1版第1次印刷 版  $#$ 믕: 14117 • 95

价: 14.00元 定

> 版权所有, 侵权必究, 打击盗版举报电话: 010-87613394 (凡属印装质量问题请与本社销售部联系退换)

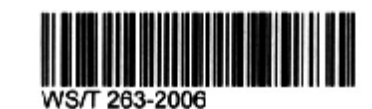